Diagnostics

Roche

IFCC

Diagnostics

- IFCC<sup>1</sup> HbA1c<sup>2</sup> standardization network
- Statistical analysis
- Implementation
- References

**Outline**

useR! 2006 <sup>2</sup>

1 International Federation of Clinical Chemistry 2 beta-n terminal glycated hemoglobin A

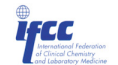

Diagnostics

## **IFCC HbA1c standardization network**

- Working group of the IFCC to develop a worldwide standard, to which all HbA1c assays are traceable.
- Development of a very specific reference measurement method for the determination of HbA1c, value assignment to HbA1c standards.
- Installation of a worldwide network of reference laboratories. HbA1c standards are measured in each laboratory, reported values are combined to assigned value of the standard.
- Need for a software for the automatic analysis of the data of this laboratory network.

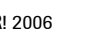

## **LabNetAnalysis – An instrument for the analysis of data from laboratory networks based on RExcel**

## **Andrea Konnert**, **Carla Siebelder**

Fachbereich Statistik, Universität Dortmund, Dortmund, Germany Biostatistics Department, Roche Diagnostics GmbH, Penzberg, Germany Email: andrea.konnert@roche.com Queen Beatrix Hospital, Winterswijk, The Netherlands

# **HbA1c**

- HbA0 Hemoglobin, HbA1c glycated hemoglobin
- Most important biochemical marker for the monitoring of the glychemic status of patients with diabetes mellitus.
- Measurements are based on national standards, e.g. in USA, Japan, Europe. Differences in the specificity of the reference methods lead to different HbA1c levels. (5 USA-HbA1c% are about 3 Europe – HbA1c %).
- Changes of 0.5% HbA1c may lead to changes in therapy.

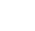

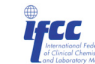

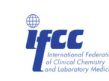

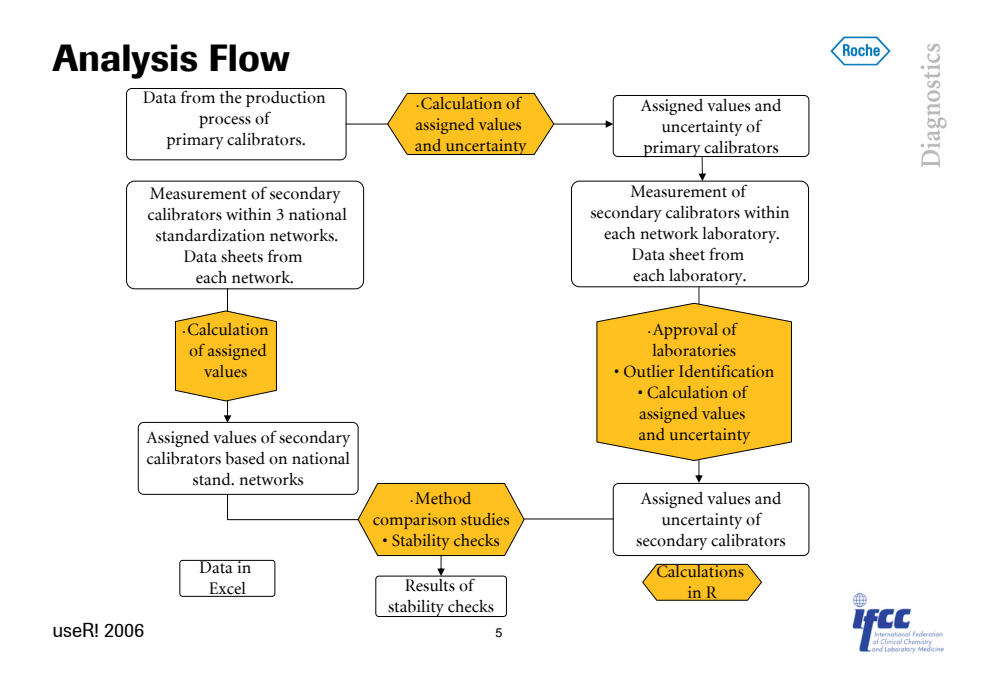

## **Production of primary calibrators**

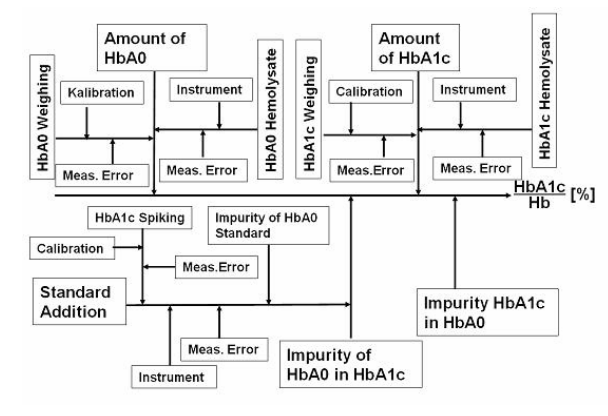

Roche

Identification of mayor uncertainty sources.

Different data sources and formats.

Standardization of data input.

useR! 2006 <sup>6</sup>

lfCC

Roche

## **Standardized input and output sheet**

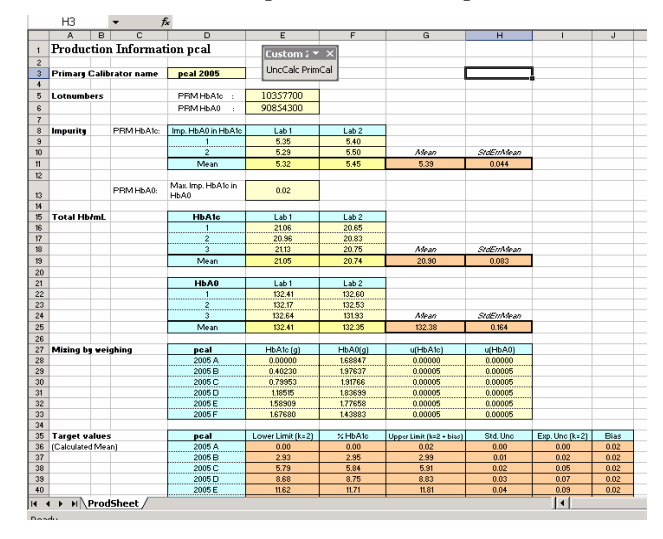

Roche Diagnostics

## **Approval of laboratories**

- Diagnostics • Laboratories, being members of the network need to be controlled, candidate laboratories need to be approved.
- Comparison of the measured values of the respective laboratory of multiple samples with the values of the other laboratories.
- Random coefficient model, based on the lab-specific values, versus the overall median of each sample. Estimation of lab-specific intercept and slope.
- Estimated lab-specific intercept and slopes will naturally differ in a certain range, differences above this threshold are not accepted.

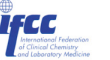

useR! 2006 8

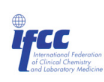

# **Approval of laboratories**

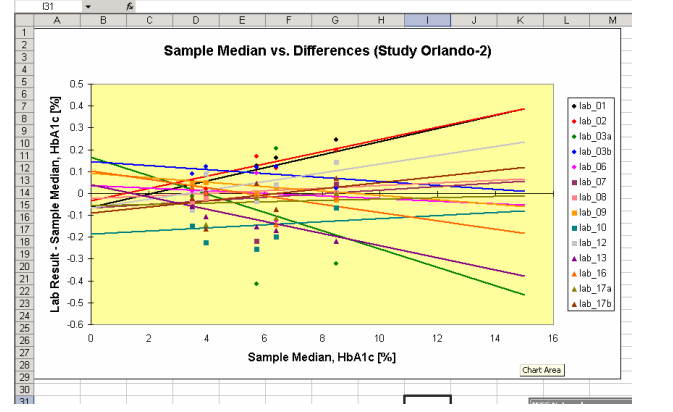

• Based on historical data, a confidence ellipse, representing the natural variation of intercept and slope was derived. Laboratories outside this ellipse are not approved. IFCC useR! 2006

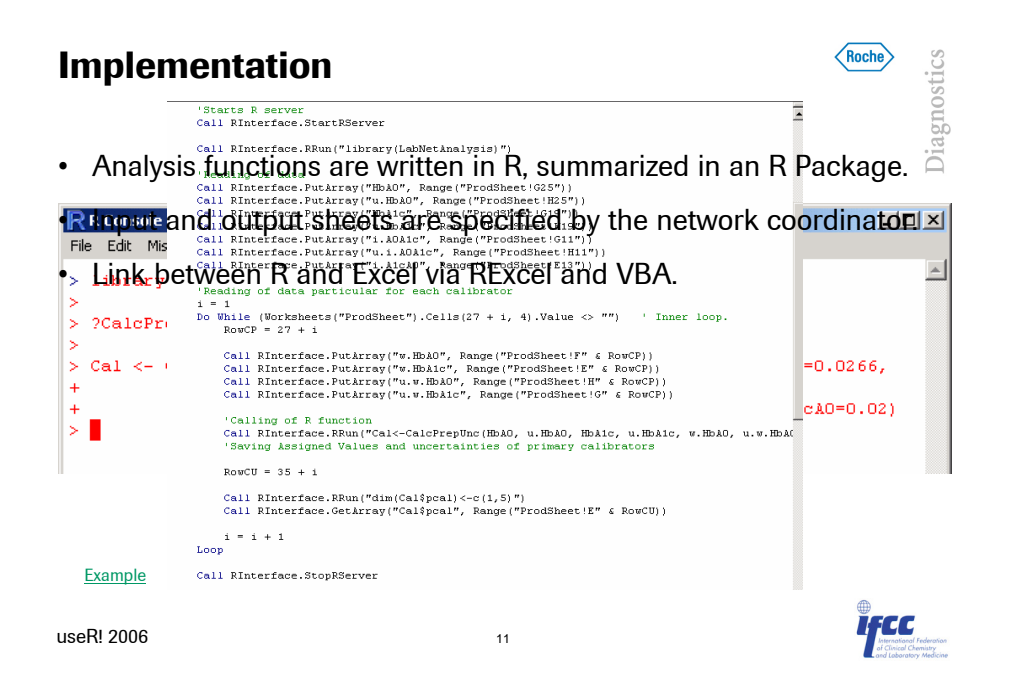

### Diagnostics  $0.02504$  $0.132502$ 1023524 0.140392 Approval Lab Elliptic (Study Orlando-2) <u>| 이 이 이 이 이 이 이 이 이 이 이 이 있지 않고 있다.</u> 0.023024 0.140362<br>0.021985 0.148143 0.020423 0.155746 0.018841 0.163194  $\mathbf{a}$ 0.017241 0.170479<br>0.015623 0.177594<br>0.013989 0.184532  $\bullet$  lab 01 Creation of  $0.3$  $\bullet$  lab\_02 0.012342 0.19128  $\bullet$  lab\_03a Graphics in Excel  $0.2$ 0.010682 0.19785  $\bullet$  lab 03b 0.009012 0.204216  $rac{8}{20}$  0.1  $\bullet$  lab  $06$ 0.007333 0.210379 0.006646 0.216332  $\blacksquare$ lab 07 Calculation of Systematic I 0.003954 0.222069  $lab$  08  $002258$  $\blacksquare$ lab 09 100659 0.232874 Coordinates in R alab 10  $-0.00114$   $0.237931$ 0.00284 0.242751  $=$  lab 12  $-0.00453$  0.247329<br> $-0.00622$  0.247329  $\triangle$  lab\_13  $-0.2$  $\triangle$  lab\_16  $-0.00791$   $0.255741$ ▲ lab\_17a  $-0.3$ 0.00958 0.259566  $\triangle$  lab\_17b -0.01125 0.263133  $40.4$ -0.01455 0.269476<br>-0.01618 0.272247 .<br>Ann  $-0.04$  $-0.02$  $0.02\,$ n na  $0.06$ -0.01779 0.274746 **Proportional Bias**  $-0.02096$   $0.27892$ <br> $-0.02251$  0.28059 **IFCC Network**  $\overline{X}$  $-0.02404$  0.281982<br> $-0.02555$  0.283092 Import IFCC Calculate All Sheets Graphics Unprotect

**Approval of laboratories**

useR! 2006 10

Roche

## **Master data handling**

IK + ▶ HI/ ME Relation / OutlersL1 / OutlersL2 / PCAL / RegLinesPerLab / ApprovalLabElliptic / ResidualsPerl | 4

Diagnostics

rcc

Roche

Roche

 $\blacksquare$ 

Diagnostics

- For some parts of the analysis master data is needed, e.g. data derived from previous studies.
	- For example the shape of the ellipse for laboratory approval
- Input of this data over Excel sheet, saving of the data in .RData files in specified folder.
- During the analysis this data is imported by R.

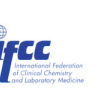

## **User handling**

### • Specification of folders with

- Data of the primary calibrators
- Data of the IFCC laboratories
- Data of the DCM laboratories
- Master data files
- On one click the whole analysis is carried out.
- Excel sheets with results and graphics are inserted in the respective file.

### useR! 2006 13

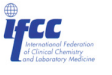

Diagnostics

**Roche** 

Roche

Diagnostics

## **References**

- Konnert A., Berding C., Arends S., et.al., Statistical rules for laboratory networks, JTEV, 32, 2006
- Konnert A., Arends S., Schubert S., et.al., Uncertainty calculation for calibrators of the IFCC HbA1c standardization network, Accred.Qual.Ass., 2006
- http://www.cran.r-project.org/
- http://www.cran.r-project.org/ -> Others -> R DCOM

## **Conclusions**

- The connection between R and Excel, by RExcel, provides a good interface to meet the requirements of end-user and statistician for routine-fashioned data analysis.
- Standardized data-handling, data-flow and reporting.
- User-friendly handling.
- Full repertoire of statistical methods, easy adaption of "development" function in R, to "production" functions.

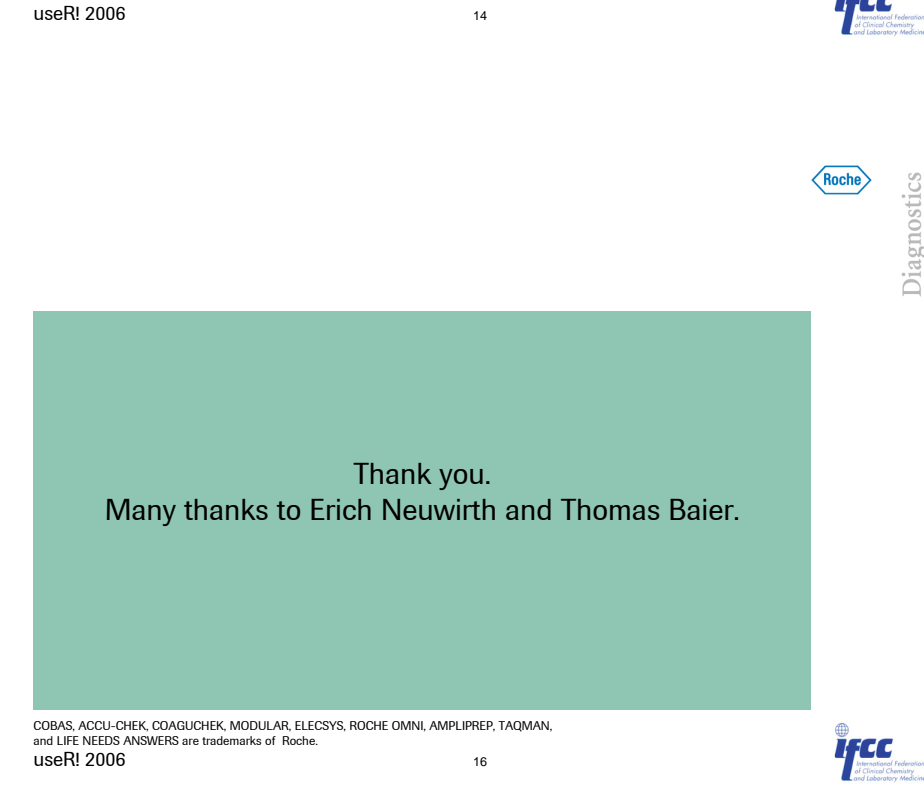

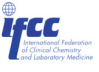

Roche

rcc

Diagnostics